## **Enrollment PowerUp: Workspace Configuration Workbook**

**Follow along below during the PowerUp. Beside each revision is the corresponding slide that the revision is on, step-by-step instructions, and links to additional resources.** 

CONFIGURATION > GENERAL > CHOOSE FORM

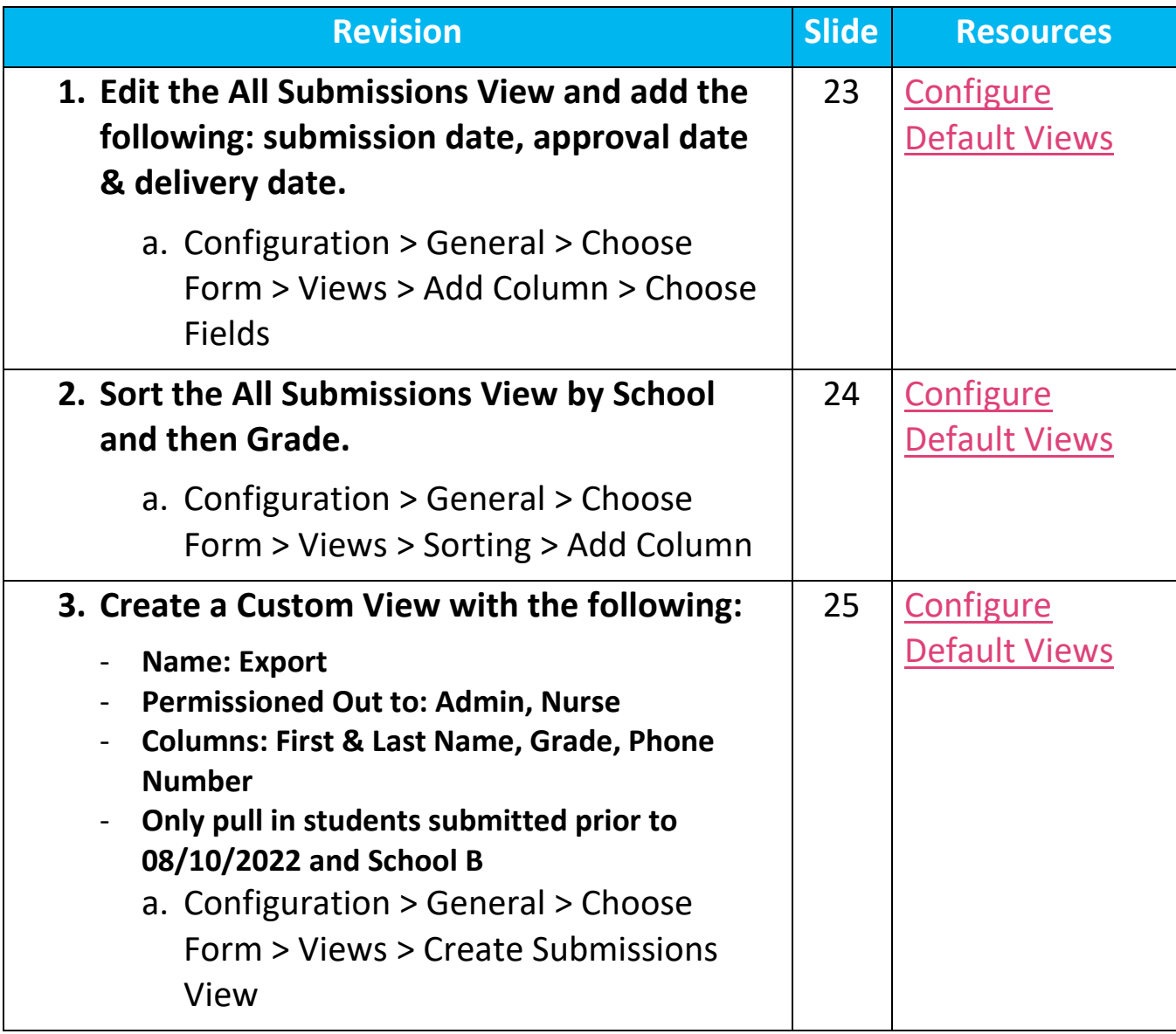

## **Enrollment PowerUp: Workspace Configuration Workbook**

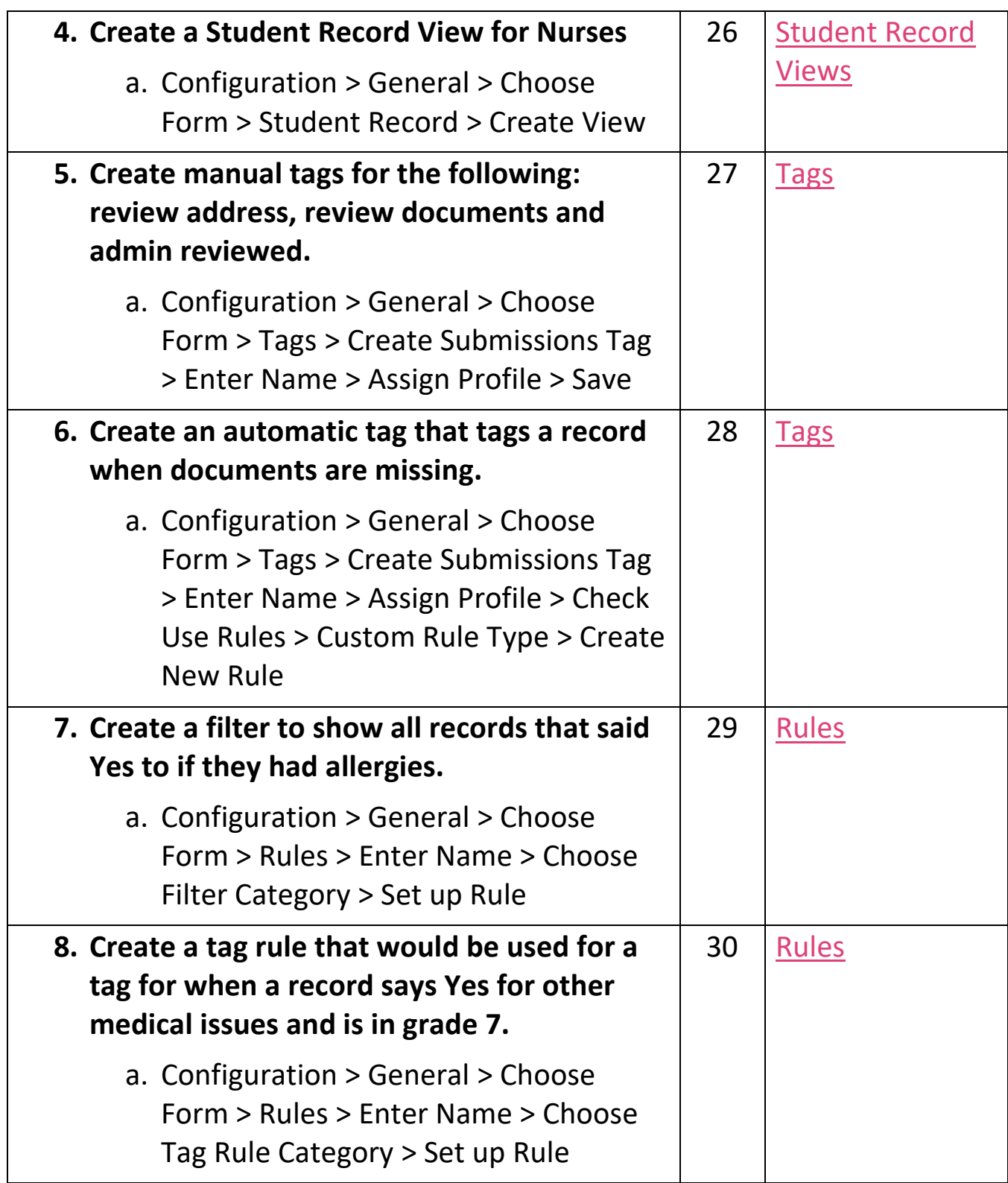

## **Enrollment PowerUp: Workspace Configuration Workbook**

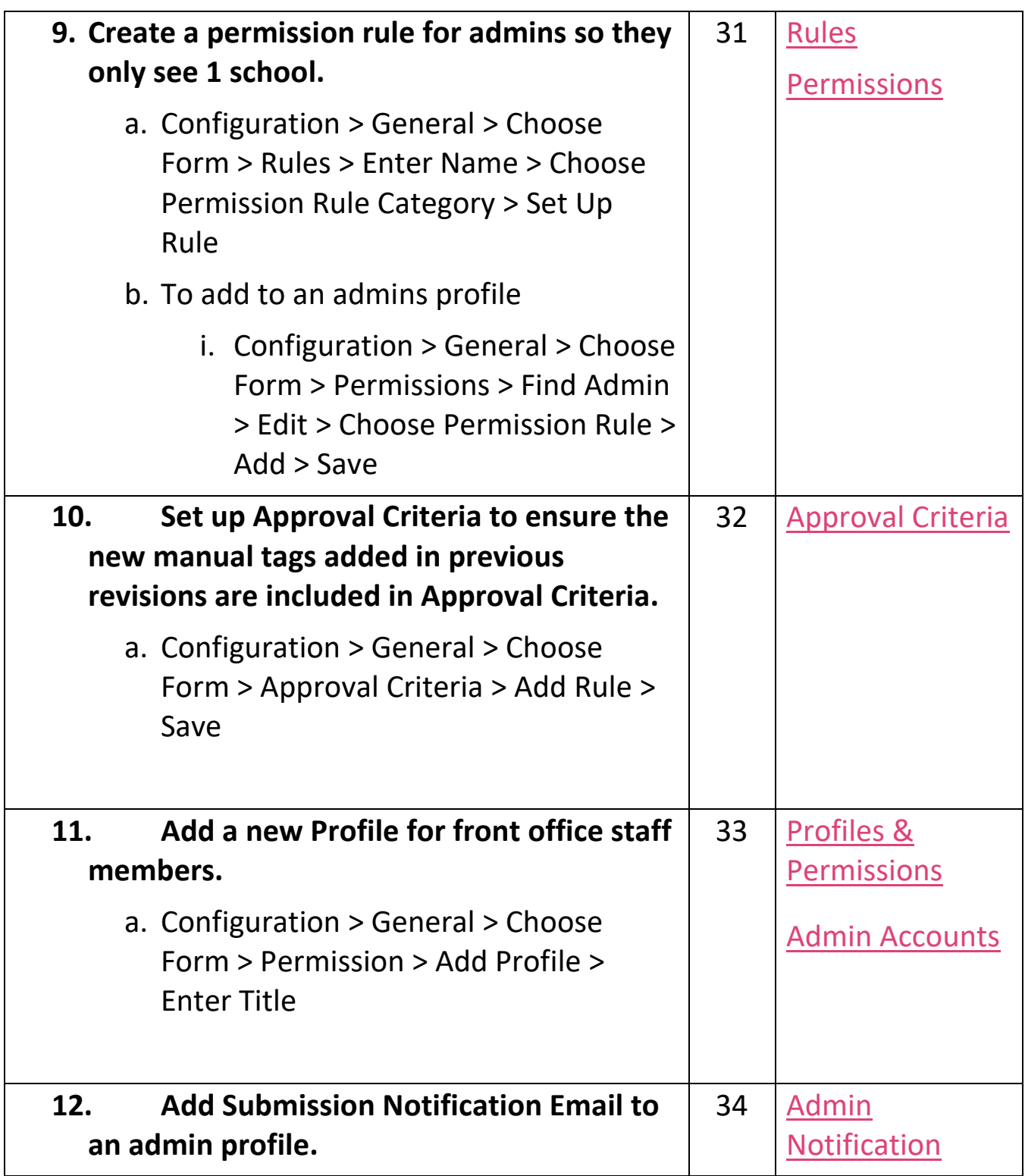

## **Enrollment PowerUp: Workspace Configuration Workbook**

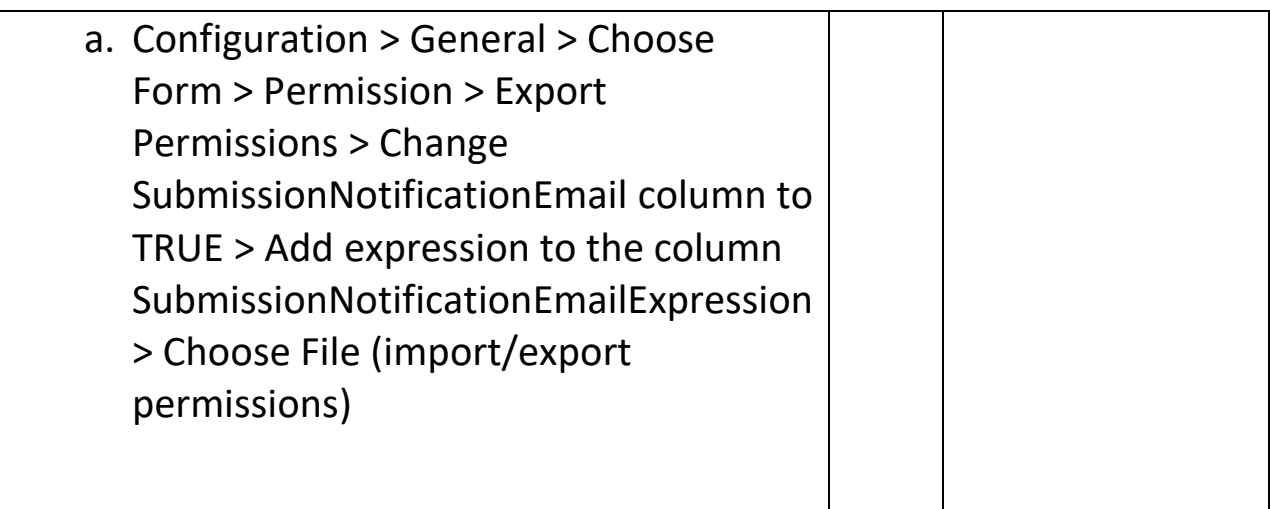